# Reactis V2017

Released July 7, 2017

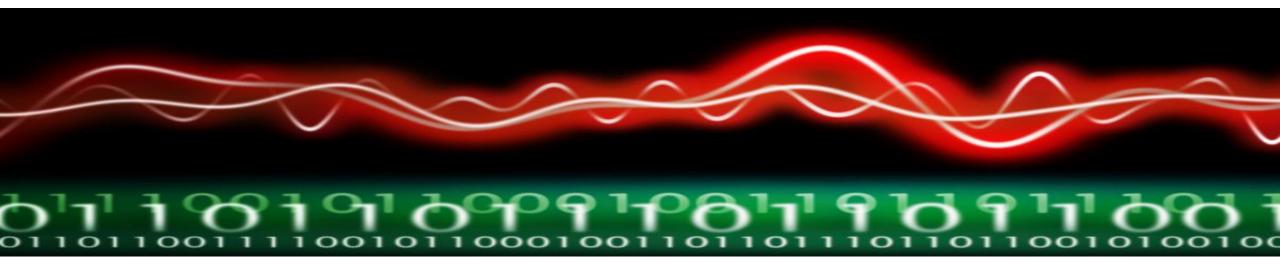

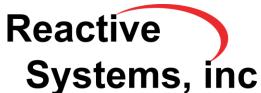

## Newly Supported Simulink Features

- MATLAB R2017a.
- Variant Source and Variant Sink blocks.
- Lookup and Prelookup blocks in which the input data type is different from the breakpoint data type.
- Outputting Stateflow leaf-state and child-state activity to Simulink.

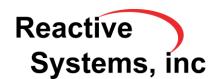

### **API Improvements**

- Functions to add/modify/remove test points.
- Include/exclude plots in test execution reports.

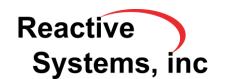

## Reactis for EML Plugin

# Support:

- struct function
- •empty otherwise branch in switch statement

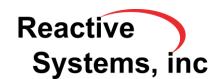

### **Enhanced Test Points**

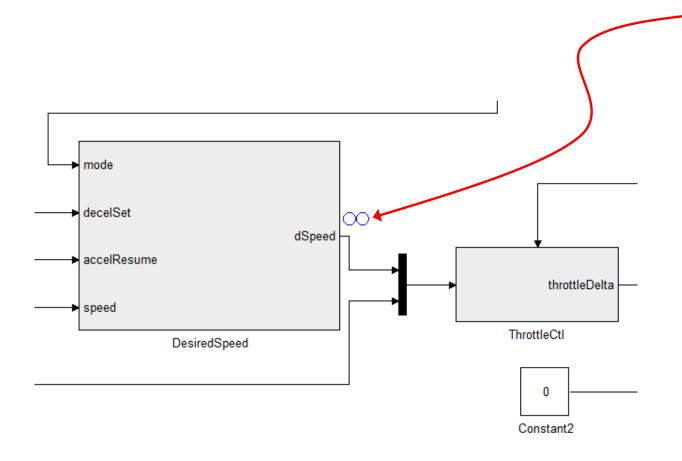

### Previously, test point

- stored internal signal value in test suite
- compared computed value for signal against test suite value

#### **V2017**

- assign constraint to test point
- raise error, warning, or assertion violation if value outside constraint is observed

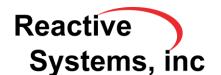

# Enhanced Scopes – Easier Zooming

Drag with mouse to select zoom region

Scope zoomed to selected region

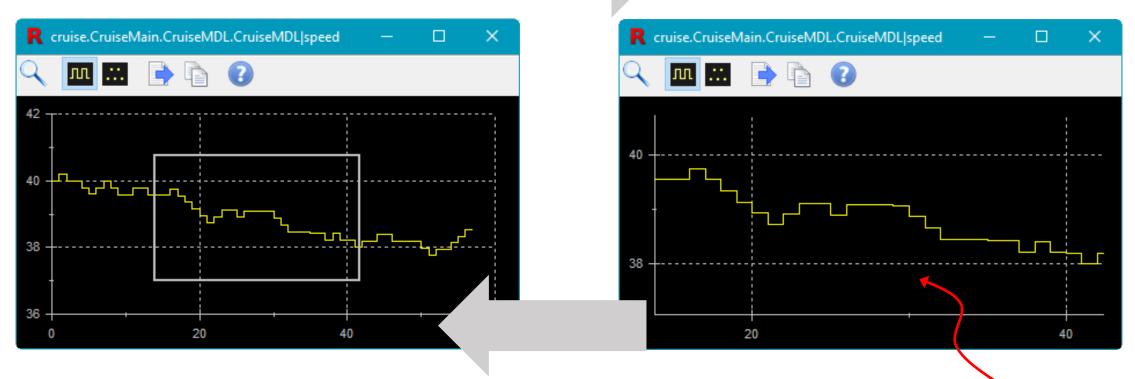

Right-click to undo zoom

CTRL drag to scroll

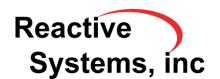

# Enhanced Scopes – Exporting Plot

Export plot to PNG

Copy plot to clipboard

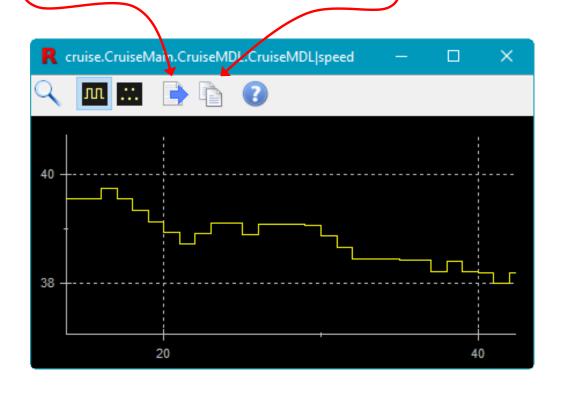

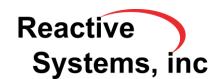

### **Reactis Test Execution Report**

Mon Jul 03 13:29:30 2017

Model File: C:\Users\sims\tmp\cruise\cruise.slx (1.119)

RSI File: C:\Users\sims\tmp\cruise\cruise.rsi

Test Suite: C:\Users\sims\tmp\cruise\ts2.rst

Reactis Version: V2016.3

Model version now included

#### Summary

| Number | Test Name | Steps | Errors | Warnings | Differences |
|--------|-----------|-------|--------|----------|-------------|
| 1      | Test 1    | 1     | 0      | 0        | 0           |
| 2      | Test 2    | 58    | 0      | 0        | 0           |
| 3      | Test 3    | 11    | 0      | 0        | 0           |
| 4      | Test 4    | 31    | 0      | 0        | 0           |
| 5      | Test 5    | 26    | 1      | 0        | 0           |

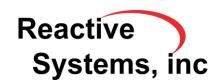

### Tolerance now included for each output and test point

#### **Tolerances for Comparing Computed Values and Test Values**

#### Outputs

| Output        | Method   | Relative | Absolute |
|---------------|----------|----------|----------|
| active        | relative | 1e-005   |          |
| speed         | relative | 1e-005   |          |
| throttleDelta | min      | 1e-005   | 1e-005   |

#### **Test Points**

| Test Point                                                           | Method   | Relative | Absolute |
|----------------------------------------------------------------------|----------|----------|----------|
| $*. Cruise Main. Cruise MDL. Cruise MDL. Desired Speed \mid @dSpeed$ | relative | 1e-005   |          |
| *.CruiseMain.CruiseMDL.CruiseMDL   @speed                            | relative | 1e-005   |          |

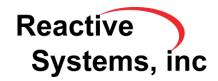

### Set default report parameters

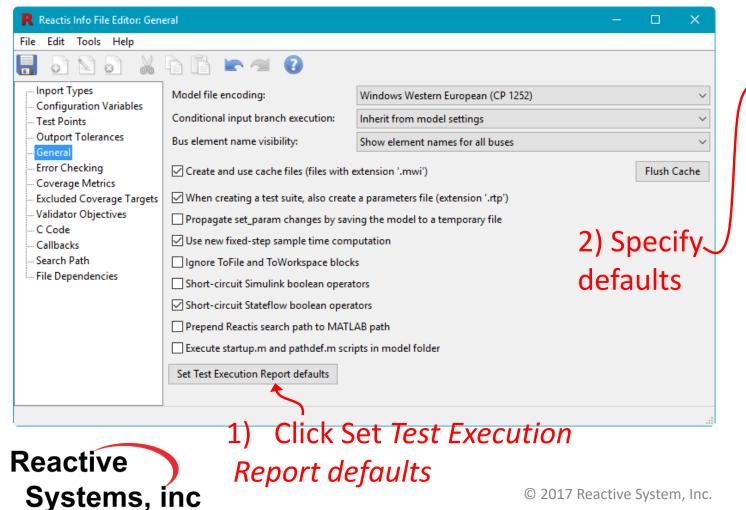

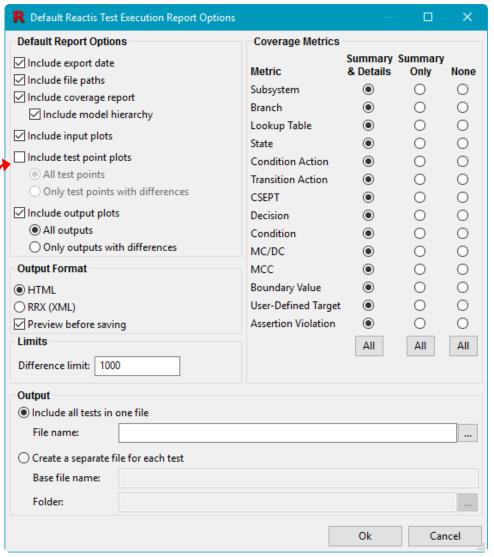

Include plots for inputs, outputs, test points in report

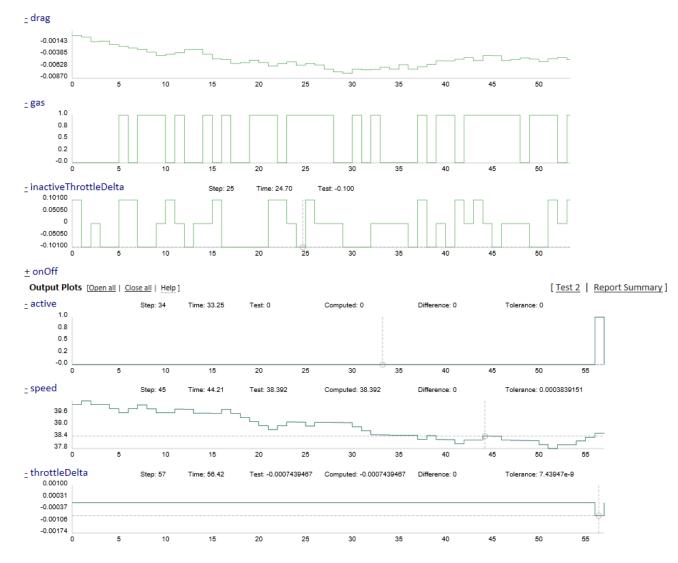

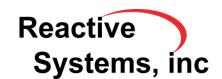